## **Brekeke** PBX

**Version 2.0**

**Voicemail Navigation Map** 

**Brekeke Software, Inc.**

**Version** 

Brekeke PBX v2.0 Voicemail Navigation Map Revised: January 2007

## **Copyright**

This document is copyrighted by Brekeke Software, Inc.

Copyright © 2007 Brekeke Software, Inc.

This document may not be copied, reproduced, reprinted, translated, rewritten or readdressed in whole or part without expressed, written consent from Brekeke Software, Inc.

## **Disclaimer**

Brekeke Software, Inc. reserves the right to change any information found in this document without any written notice to the user.

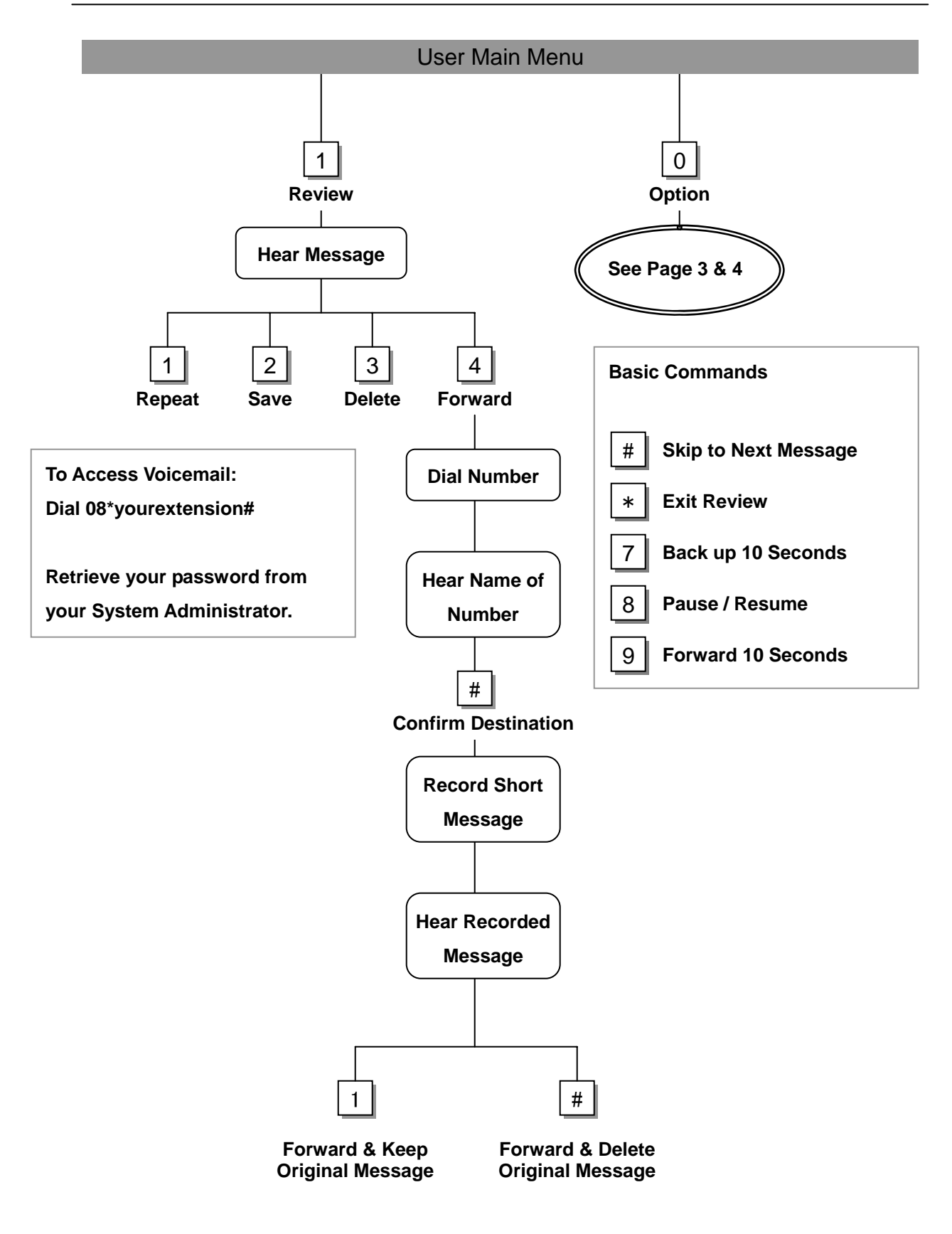

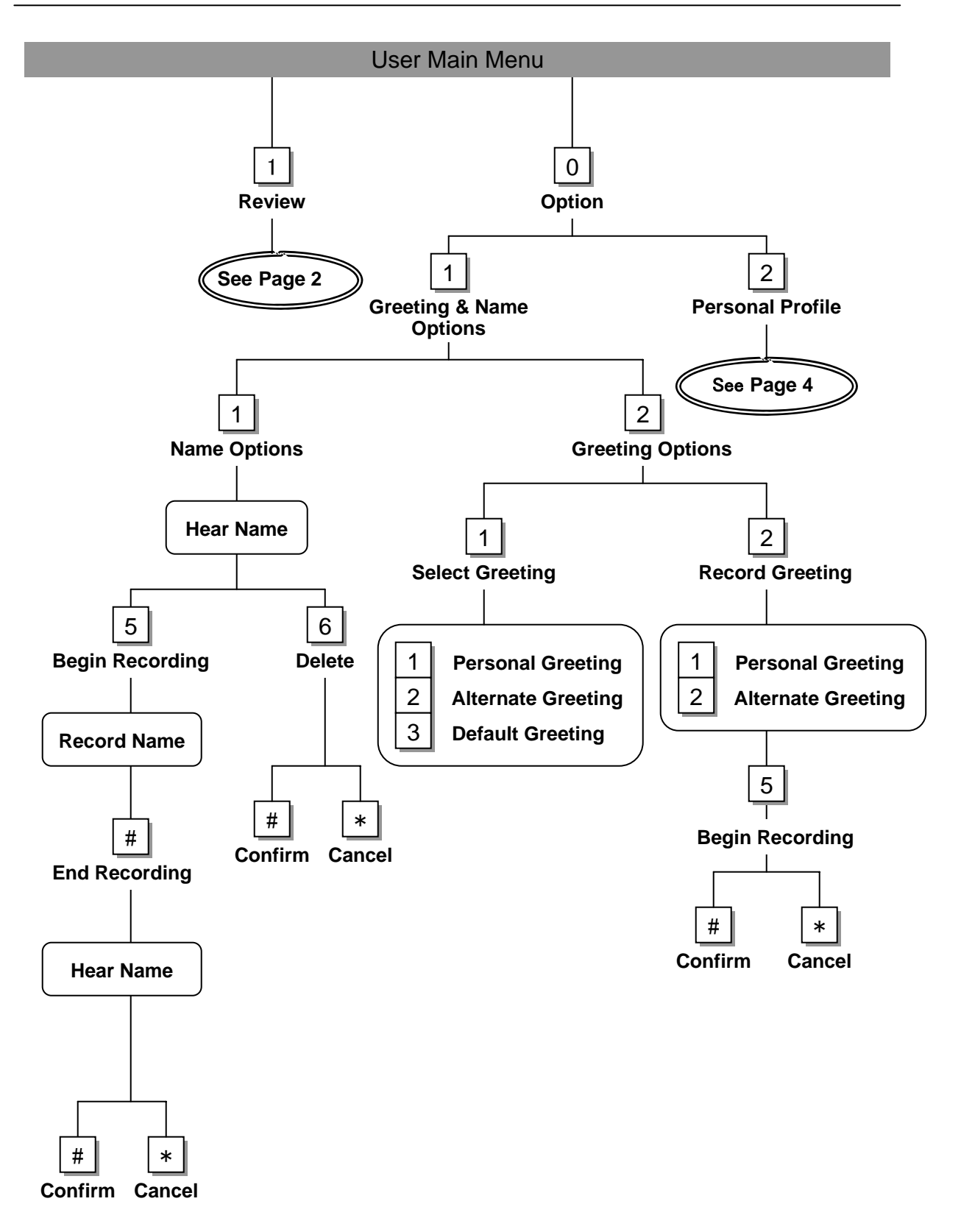

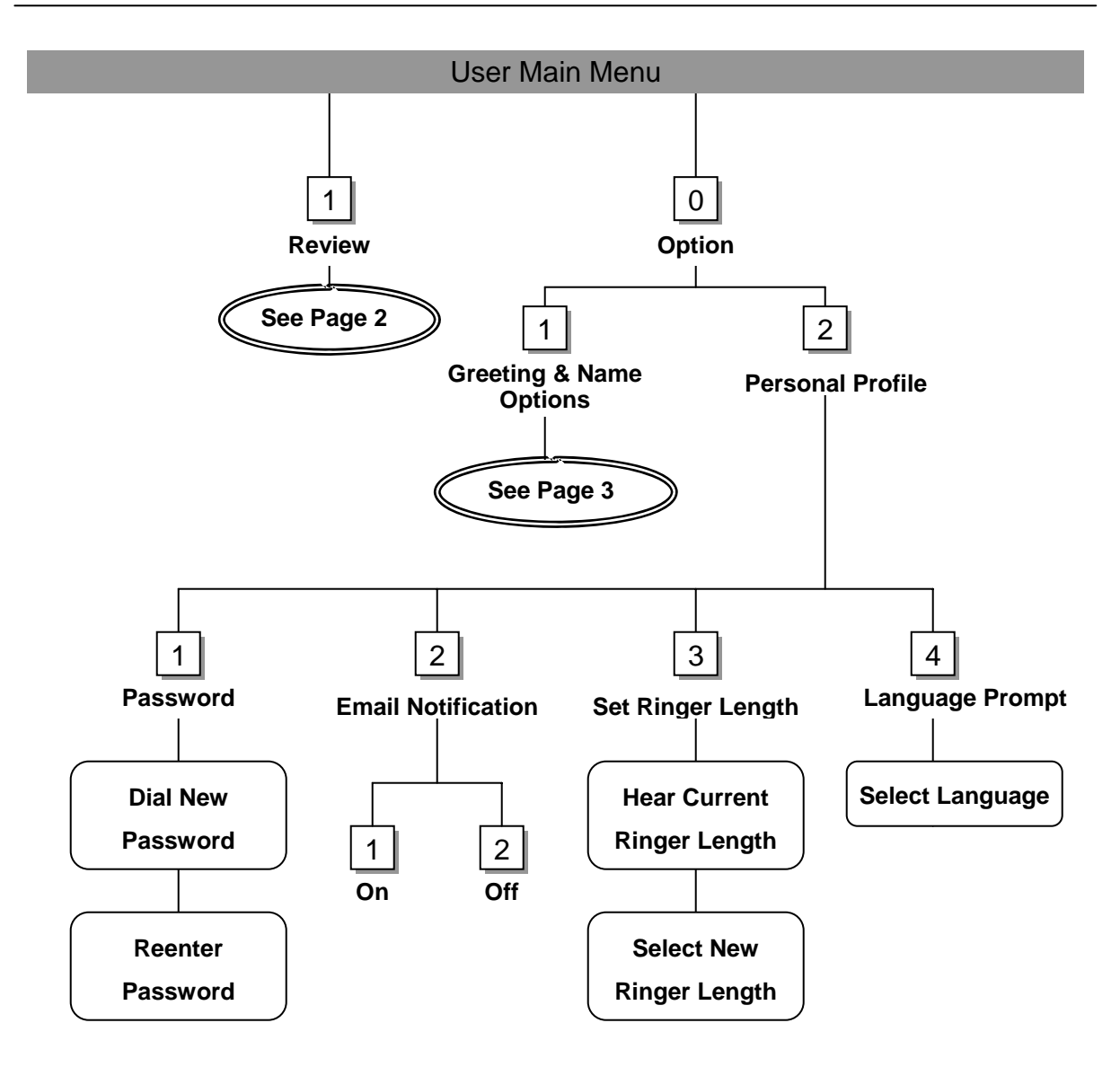

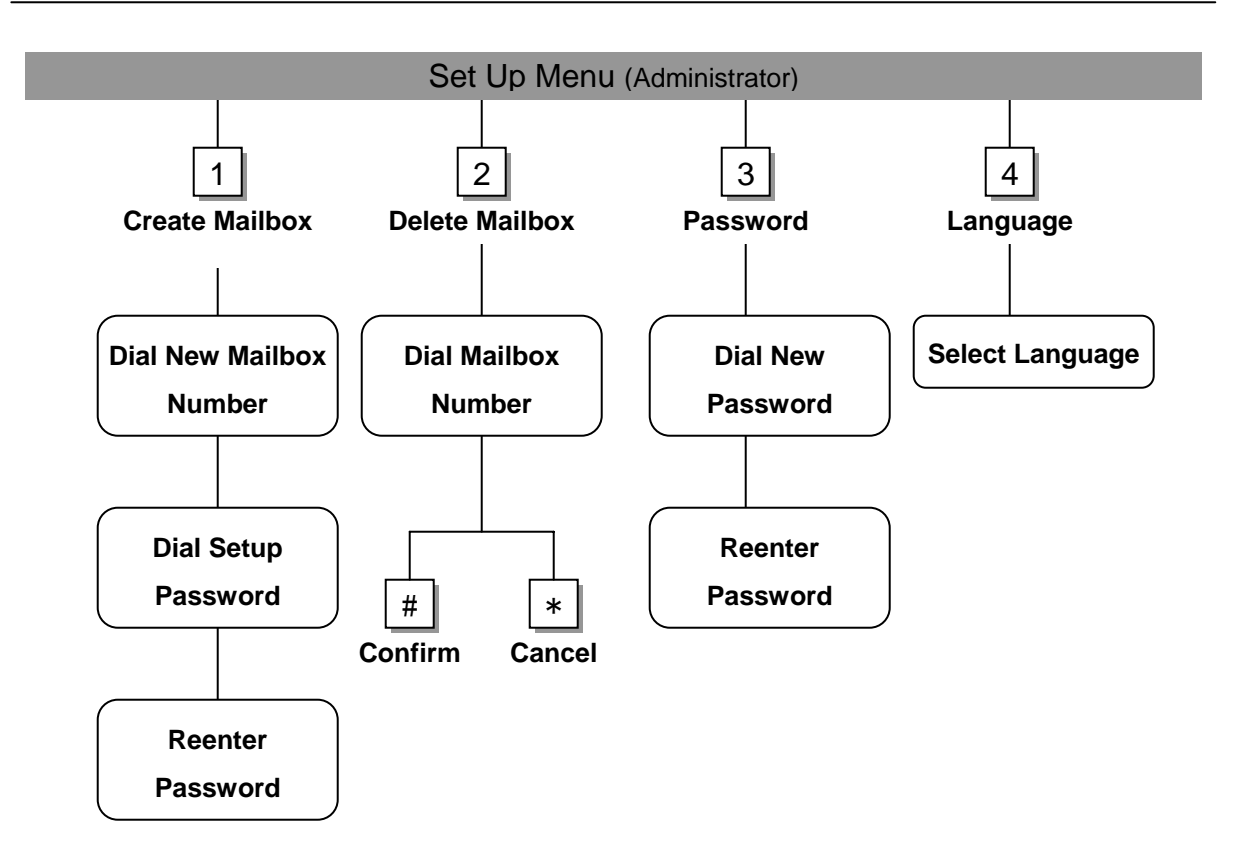